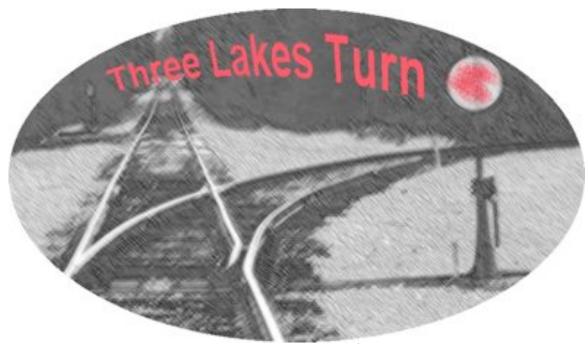

Three Lakes Model Railroad Club Volume 2, Number 5

1<sup>st</sup> 100% Club in Wisconsin May 2011

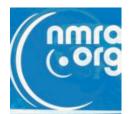

"Repair and Maintenance of Older Model Rail Engines and Rolling Stock" by Jim Brown, President Rhinelander Railroad Assn. Saturday June 4<sup>th</sup> at 10 AM with a visit to his layout.

Jim Brown, President of Rhineland Railroad Association will present a clinic on the care and feeding of your older classical equipment. Jim is the proven best of us all when it comes to making older stuff run. He has more experience with Marx, Lionel and American Flyer than perhaps the rest of us combined. If you have a problem loco: bring it along.

If you have American Flyer or scale equipment in S gauge, bring it along. It should run on Jim's layout if it was built after 1946.

Instructions for the trip to Jim's house are on the map: However, if you're coming in from the west on Rt 51, go east one mile on Rt 8, then left (north) on Birch Bay, cross the RR, turn Right go east on N, then Left (north) on Hancock Oneida Lake Rd, then in 300 yds left on Virgin Lake Road (stay on paved road) to the end. Turn left when you see a white building with green trim, onto Pine Cone Drive then immediately into 2372 past the cross bucks. You've arrived in Railroad country.

If you're coming from Rhinelander, it's about 12 miles west on Rt 8 from Rt 47. Avoid the first N at Woodboro, wait until near Manson Lake, then take N to the right, or north and cross the RR tracks, then turn immediately right onto Hancock Oneida Lake Rd and

in 300 yards turn left onto Virgin Lake Road (stay on the paved surface to the end). Then, turn left when you see a white building with green trim, turn left into 2372 Pine Cone Drive past the cross bucks. You've arrived just like those coming from the west.

Here's a modest map of the route. Call 715-282-7935 if hopelessly lost.

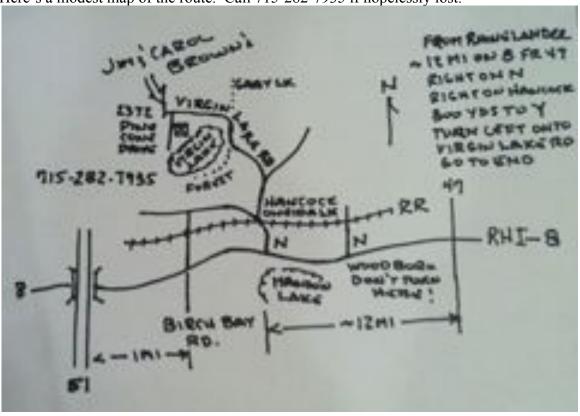

# Plan and Build Your Layout a Clinic by Jim Brown and Roger Blocks

On May 14<sup>th</sup> we met in the Reiter Center in Three Lakes, WI. Our location was arranged though the gracious help of Richard Selman of Three Lakes. Dick models in O gauge and has been a regular in attendance at our joint clinics.

The clinic covered the topic of planning and building a layout. We showed a variety of approaches to the topic. Some layouts are based on money and some on thrift. Some layouts concentrate totally on a model of realism. Other layouts are a collection of historical items and remembrances. One mans view is not that of another. City layouts and mountain layouts were represented. So also was Wisconsin. Our state rail offers us a great theme. The most famous layout, John Allen's Gorre and Daphetid of Monterey, California was covered. Walt Disney's varied layouts, from his original tinplate O gauge up to his final 1:1 works at Disneyland was reviewed.

Jim and Roger presented two different techniques to build realistic layout platforms, scenery and track-work. Jim has an NMRA Golden Spike; thus, you'll want to see his layout on June 4th. Bring your camera, an old engine and a friend. You'll enjoy it!

The following are written slides, and contain the main points of our discussion. Sorry, you had to have been there for the many layout photos. This is our clinic handout for May.

#### How much Room?

- . I've a spare room: dimensions X by Y
- · My garage: if heated, a pull down
- · My attic: how about a hinged affair
- · A shelf or two on my office wall
- · A cabinet in the dining room
- · An end table in the living room
- . She says with your next wife !

#### How much Money?

- · My budget is limited: < \$500 per year
- · My budget is limited: < \$1000 per year
- My budget is limited: ~\$5,000 per year.
- · My budget is unreasonably tight: like old jeans
- · My budget is loose... like a Washington budget
- . I'm man of the house... don't tell Marge or Carol
- . She says we've enough for a trip to Sugar Camp

#### How about time?

- · Big layouts take time.. (so, join a club..)
- · Little layouts take time also..
- · When would I like one train running?
- · More than one? Lots? Hmmm.
- · Work alone best? Or with others?
- · One man one hour, two men two hours
- · Regular hours? Odd hours? Vacations?

#### Support?

- · My buddy helps me get work done...
- . We've a partnership., My \$ his labor
- · We both run our stuff here..
- · My wife and the older kids help
- . My wife gets mad when I don't clean up
- · Dust is an issue: allergy problems...
- · Can't paint: smells: Can't hammer: noise

### Plans for Round & Round

- Most start as 4 x 8 size
- · In O gauge that would be an oval or two
- . In HO gauge the Gorre & Daphetid fit 4 x 8
- · In N gauge it's an empire
- · In Z gauge it's two empires
- Most layouts have round & round
- · Keep some version in any final plan

### I Cannot See Well

- · Z is too small
- · N too is small but works
- · HO is small but I cannot see the rivets
- · S is much better
- · O is great but I can't afford the space
- · G is perfect but I've an apartment
- · Think I'll have an eye exam..

#### Switching Layout

- After a few round and round sessions then the turnout becomes a fun addition...
- After a few sessions you'll start to make and break freight trains at mythical businesses
- · Then, you might make a few passenger stops
- · And, you might want to try them together...
- · And, you might ask friends over...
- · Operating sessions are organized railroading

#### My hands shake a bit

- · I can see well enough but my hands shake
- · I can run trains, teach, dispatch, write stories
- · I can build scenery, ballast, spread grass, etc
- · I cannot build a box car.. & bigger is easier
- · I'm best with a team of model builders
- · I do love rail-fan trips and my photos are good
- · In short... my railroading fun is changing.

### Mountain Layout

- · Mountain layouts are fun if you've room
- · You can hide trains in mountains
- · You can emphasize logging, mining, farms
- · Short trains, sharp curves, seep grades
- · Mixed freight, small towns, short sidings
- · Dirt and disorder prevail: non modern
- · Narrow gauge and conventional work..

#### City Layout

- · Much more detail than the mountain layout
- · Here, the challenge is building buildings
- · Period or era becomes obvious with cars
- Excellent example: George Sellios, his Franklin and South Manchester Railroad is famous
- · If you enjoy details... this is a way!

#### Midwest Towns

- Rolling landscape, small towns, little businesses
- · Perfect for a switching layout and passenger stops
- · Minimum construction of table, easy track-support
- · Combine round and round with switching
- · Long and short trains, intermodal, all potential

#### Summary

- · It is all about learning a new technique
- · Sharing an idea... trying an idea
- · Making a new friend.. Keeping friends
- · Laugh at your own failings... try again
- · Encourage others... push yourself further
- · Learn... Relearn...
- · Do stuff... Build your dream...

# Railroad Happenings: or semi local coming events..

June 4, 2011 10 AM Clinic: "Maintaining Your Engines / Rolling Stock" All Gauges, Jim Brown, Pres RRA/joint meet with TLMRC at his home: call 715-546-7935

June 4 and 5, 2011 4PM "West Bend Railfest" 501 Crocus Ct, West Bend, WI, 1500 ft of G scale track: Rides on 7.5 inch train for all ages. Info call 262-335-2875

June 18-19, 2011 Waupaca Area Model Railroaders, 22<sup>nd</sup> Strawberry Festival & Train Show, Waupaca Recreation Center, 3 blocks east of downtown, State & Badger.

July 3-9, 2011 NMRA 76<sup>th</sup> National Convention, Sacramento, California See <a href="http://www.x2011west.org/">http://www.x2011west.org/</a>

October 15, 16, 2011 Cisco Junction Train Show, Cisco Center, 325 Eldon St Cisco, IL Cisco in between Champaign & Decautur, IL: Tentative: Monticello RR Museum will operate 401 Steam Loco: contact <a href="mailto:Don@ciscojunction.com">Don@ciscojunction.com</a> or 217-669-2261.

Nov 12 & 13, 2011 Trainfest: 9AM – 5:30PM The largest Train Show in USA, State Fair Park, 8200 West Greenfield Ave, Milwaukee, WI. Maps and more at: <a href="http://www.trainfest.com/Directions.html">http://www.trainfest.com/Directions.html</a>

## **Members of the TLMRC**: (as of January 10, 2011): (list purged July 2011)

Please note: The NMRA has requested (in July 2011) that all lists of members no longer appear in publications of the various clubs within its purview. Thus, in keeping with the desire of the senior body we have eliminated all lists of members in past written publications (done in July 2011) and will avoid publishing lists of members in the future.

All publications prior to July 2011 will be purged of any member name lists by August 2011.

We regret if such publication caused anyone a problem. If so, we'd like to hear of it. As of July 30, 2011 there have been no reports of problems of the membership.

## View from the Tower

Looking out over the lakes we see water again and springtime has arrived. In many places this means modelers getting out of the basement or other model railroad hideaway, but here in the North Woods we look forward to the return of our warm weather friends and new visitors who may learn from us and also have something to share with us.

I want to share a new view I have been working on for our club web site. This will be on the home page of our web site that I have been working on over the last few weeks.

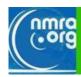

## WELCOME TO THE THE THREE LAKES MODLE RAILROAD CLUB

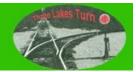

WISCONSIN'S ONLY 100% NMRA RAILROAD CLUB

My time has been taken up by lighting and working on 3 different shows for High Schools and attending my daughter's college graduation. All of this has not stopped me from working on some new ideas for clinics and signal system trials.

Operation is a topic that we are looking at for clinics and articles and I have a number of ideas to share about prototype operations. Running trains as a model business of moving merchandise from one location to another, sorting cars in a yard and delivering the goods can be a fun activity.

The NMRA AP program for Chief Dispatcher is worth looking at for guidelines as we look at ideas for building layouts. Where will the railroad traffic come from and is there business on our lines to ship to other parts of the world?

We may have a logging line from the woods to the saw, or paper mill or a connection with a mainline road moving containers from around the world. In either case there is bidirectional traffic to be considered. In the woods we must feed the men and equipment with supplies coming back into the woods from the mills and empty log cars must be returned to the woods.

I am looking at a wealth of topics for the coming year from easy, inexpensive, animation of crossing lights flashing to the use of photography for not only showing of our layouts but as using our beautiful surroundings as backdrops on our backdrops.

Please let me know by e-mail (I may forget conversations) what you would like to explore in our meetings and what you would like to share with the club by presentation, visit, or newsletter.

I look forward to seeing you around town, on the water and at the CHOo ChoO Store in the following weeks.

Paul Wussow

## **Editors Note:**

Again, please note: We are a 100% NMRA club. Several guys are nearing the end of their membership periods. Please take care of your dues with national. If you have a problem (as in no magazine, clinics or newsletter) let me know and we'll do our best to help you. We are an active group.

Paul Wussow contributed his own layout production DVD to RRA Library and the Choo Choo Store to help layout builders. Thanks Paul. *RGB*